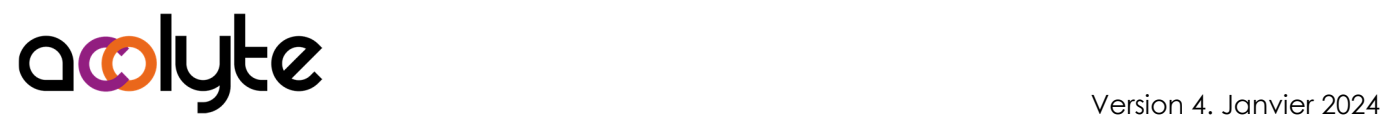

# Excel VBA Initiation

Vous avez besoin de refaire les mêmes opérations sur les mêmes fichiers tous les jours/semaines/mois. Cela vous prend du temps et n'amène, en tant que tel, rien de probant dans votre travail. Il s'agit même d'une perte de temps. Autant automatiser cette suite d'opérations afin d'être plus pertinent sur l'analyse des données produites. C'est ce que vous saurez réaliser à l'issue de cette formation.

#### OBJECTIFS PROFESSIONNELS

Devenir autonome dans la création de macros Être en mesure d'utiliser l'enregistreur de macros d'Excel Savoir utiliser les bases du langage VBA

# MODALITÉS, MÉTHODES ET OUTILS PÉDAGOGIQUES

Formation intra-entreprise en présentiel au contenu personnalisable

Méthode démonstrative se basant sur une présentation au vidéoprojecteur des concepts abordés et des objectifs à atteindre pour les exercices

Alternance d'apports théoriques et d'exercices pratiques issus de situations réelles vécues en entreprise

## PUBLIC VISÉ

Tous actifs

Avoir besoin de créer des macros pour son service, son entreprise, …

#### PRÉREQUIS

Avoir une utilisation avancée d'Excel sur l'ensemble des fonctionnalités

Être prêt à apprendre de nouvelles techniques afin de gagner du temps à terme

#### FORMATEUR Pierre Dumas

Qualifications ENI, PCIE®, TOSA® ; formation de formateurs CCI ; Titre Formateur pour adultes

Intervenant auprès des CCI et 400 entreprises depuis plus de 25 ans

#### LES +

Formateur Expert (1000/100 TOSA®, 953/1000 ENI) Formation possible en distanciel Conserver les exercices avec corrigé Suivi personnalisé post-formation (mail, téléphone)

## APPRÉCIATIONS

- À chaud : Questionnaire de fin de stage sur le déroulement de l'action et sur les acquis
- À froid : Fiche de pertinence des apports de formation à 3 mois

# MOYENS TECHNIQUES

Salle équipée d'ordinateurs individuels avec Office Vidéoprojecteur

## MODALITÉS D'ORGANISATION

Durée : 2 jours (14 heures) Délai accès estimé : 2 semaines Possibilité par demi-journées Dates : à convenir conjointement Horaires : 9h00-12h30 / 13h30-17h00 Lieu : sur site de l'entreprise Effectif : 5 personnes maximum Tarif : Devis sur mesure

## ÉTAPES D'ÉVALUATION DES ACQUIS

Évaluation en amont ou en début de formation via un formulaire en-ligne Évaluation continue en cours de formation Auto-évaluation en clôture de formation via exercices et/ou formulaire en-ligne Attestation individuelle de fin de formation avec

objectifs et résultat de l'évaluation des acquis Certification bureautique ENI possible

## ACCESSIBILITÉ AUX PERSONNES EN SITUATION DE HANDICAP

Cette formation est accessible aux personnes en situation de handicap. Pour celles-ci, merci de nous prévenir avant même l'inscription.

Il y a de nombreux handicaps et nous ne sommes malheureusement pas équipés pour tous. Nous contacter pour les modalités organisationnelles à adapter au handicap.

# COORDONNÉES DU CHARGÉ DES RELATIONS AVEC LES STAGIAIRES

Pierre Dumas | bonjour@acolyte21.fr | 06 51 08 82 83

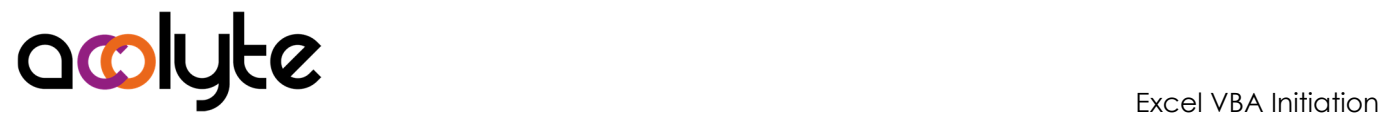

#### CONTENU PÉDAGOGIQUE

#### Rappels

- Excel dans sa "largeur"
- Méthodes pour gagner du temps
- Limites d'Excel
- Touches de raccourcis

#### L'enregistreur de macros

- Enregistrer et exécuter des macros
- Déplacements absolus ou relatifs
- Manipulations de base
- Affecter une macro à un bouton
- Compréhension, modification et amélioration du code généré
- Débogage du code
- Astuces de débogage

#### Le langage VBA

- Différences entre programmes et fonctions
- Utilisation des boucles, des conditions, des constantes, des variables
- Création de sous-programmes (avec ou sans paramètres)
- Création de fonctions personnalisées
- Manipulation des boîtes de dialogue
- Démarrage des macros par événements